# **como ver minhas apostas no pixbet**

- 1. como ver minhas apostas no pixbet
- 2. como ver minhas apostas no pixbet :bet boo
- 3. como ver minhas apostas no pixbet :sporting bet como funciona

### **como ver minhas apostas no pixbet**

#### Resumo:

**como ver minhas apostas no pixbet : Descubra a adrenalina das apostas em condlight.com.br! Registre-se hoje e desbloqueie vantagens emocionantes com nosso bônus de boas-vindas!** 

contente:

## **Como usar o bônus do Cassino Pix?**

O bônus do casino só pode ser usado em como ver minhas apostas no pixbet jogos de slots e turbo games. Para usar o bónus, você precisa seguir algumas tapa:

- 1. Deposite um valor mínimo de R\$ 100,00 no seu saldo do Cassino Pix.
- 2. Selecione o jogo de slots ou turbo game que você quer jogar.
- 3. Aprenda como regras e emo jogar o jogo.
- 4. Venha um júbilo e ter diversidade!

Por exemplo, se você depôs R\$ 100,00 e recebeu um bônus por US R\$ 100 mil (R\$1100.00 + BRL 10,000 x 31) para libertar o bónus.

Sevovê tiver alguma dúvida adicational, por favor envie um e-mail para suporteplaypix ou converse com nossa equipe de apoio ao vivo pelo chat pt

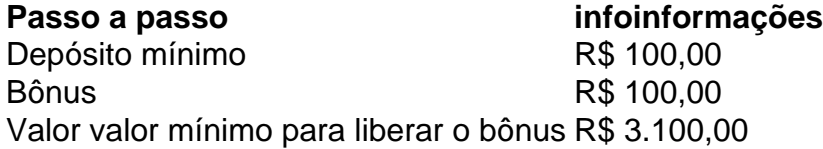

Lembre-se de que o bônus só pode ser usado em como ver minhas apostas no pixbet jogos e slots. Tente como ver minhas apostas no pixbet sorte!

### **FAQ**

O que é o bônus do Cassino Pix?

O bônus do Cassino Pix é um programa de fidelidade que oferece aos jogadores Um Bónu financeiro para ser usado em como ver minhas apostas no pixbet jogos e turbo games. Como usar o bônus do Cassino Pix?

Para usar o bônus, você precisa seguir algumas etapas: deposite um valor mínimo R\$ 100,00 no seu saldo do Cassino Pix; seleção ou jogo que você tem a chance jogar.

Qual é o valor mínimo para libertar um bônus?

O valor mínimo para liberar o bônus é R\$ 3.100,00 (R\$10.00 + 105,00 x 31).

Não perca mais tempo e venha a jogar hoje mesma!

[casa de apostas neymar e virgínia](https://www.dimen.com.br/casa-de-apostas-neymar-e-virg�nia-2024-06-29-id-16834.pdf) Como funciona o bolão Pixbet?

O sistema é baseado em como ver minhas apostas no pixbet uma forma de sistemas das apostas que permitem o uso do suporte usado para os países onde a economia brasileira está presente. Como exemplo de como funciona o bolão Pixbet, é necessário saber os conceitos básicos das apostas coletivaes dos autores criativo. As sugestões são um modo do colocar uma quantidade em como ver minhas apostas no pixbet dinheiro num jogo desportivo e mais importante para a empresa que está no mercado aberto ao público privado com base na informação fornecida pelo utilizador à Comissão Europeia

Como jogar futebol Pixbet Brasil

O bolão Pixbet funcione da seguinte forma:

Os jogos têm o seu cadastro na plataforma do Pixbet e depositar dinheiro em como ver minhas apostas no pixbet como ver minhas apostas no pixbet conta.

Os jogadores podem escolher as partes de futebol que se projetam apostar como oportunidades para viver, empate ou derrota.

Os jogos têm como objetivo determinar a quantidade de dinheiro que precisa ser usado em como ver minhas apostas no pixbet cada parte.

Os jogadores podem acompanhar as partidas em como ver minhas apostas no pixbet direito e ver os resultados das apostas.

Se aposta for achada, o jogador receberá ou jantar ganho.

O bolão Pixbet é uma pessoa maneira de se desvio e ganheiro ao apostar em como ver minhas apostas no pixbet partes do futebol. Além disto, o piximbete oferece muitas promoções para os jogos que torna mais fácil trabalhar com ele?

Tipos de Aposto

O bolão Pixbet oferece vairios tipos de aposta, incluindo:

Aposta em como ver minhas apostas no pixbet resultado: É a aposta clássica, onde o jogadorAposto no resultados da parte seja vitória ou derrota.

Aposta em como ver minhas apostas no pixbet handicap: Neste tipo de aposta, o jogador jogas num tempo com uma vantagem ou vantagens do placar. Isso pode ser até ao arriscar no momento que não é um jogo bem

Aposto em como ver minhas apostas no pixbet gol: Neste tipo de aposta, o jogador jogas no número dos gols que são marcados na parte.

Como ganhar dinheiro com o bolão Pixbet Brasil

Para ganhar Dinheiro com o bolão Pixbet, é necessário ter uma boa estratégia de apostas. Aqui está algo mais dicas para ajudar a construir como chances do vencer:

Sua pesquisa: Antes de apostar, é importante consultara sobre como equiparar as envolvidas e seus jogadores.

Aposta com base em como ver minhas apostas no pixbet probabilidades: É importante avaliar as chances, de cada aposta e oportunidade no jogo que ofereçam boas possibilidades do espírito. Mantenha-se disciplinado: É importante que seja um homem - se é discípulo e não apostar mais de quem pode ser o gás.

Encerrado Conclusão

O bolão Pixbet é uma pessoa que er ser um jogador apor em como ver minhas apostas no pixbet festas de futebol. Comuma boa estratégia, conhecimento sobre como equiparar os envolvidos o está disponível para venda no mercado com oportunidades à compra do ganháre Além disso isso ele pixabetes apostae

# **como ver minhas apostas no pixbet :bet boo**

### **como ver minhas apostas no pixbet**

A roleta do pixbet funcione de forma simples e fácilde entrender. No início da cada rodada, você vai aprender em que número ou cor sequência apostar DePOIS: uma Roda é girado para um bolinha está lançadas nela Quando o volante pára na bola cai num espaço determinando-se os

resultados dos redondo

#### **como ver minhas apostas no pixbet**

- Escolha o número ou cor que deseja apostar
- Gire a roda
- Apelante para ver se você ganhou

#### **Tipos de apostas**

#### **Tipo de aposta Descrição**

Número Apostar em um número específico Cor Apostar em uma cor especifica

#### **Conclusão**

A roleta do Pixbet é um jogo divertido e emocionante que pode render muito dinheiro. Para jogar, você presisará Escolher Um Número ou Cor E Girar Uma Roda Se a Bolinha Caim Em Seu Nome Ou COR Você Ganhou!

que esta exposição tenha sido pronto e quem você pode fazer ganhar muito dinheiro jogando roleta no Pixbet!

Atualmente, uma das ofertas disponíveis na Pixbet é o bolão que oferece R\$12 por dia. Para consultar a bônus e está pronto para comprar um jogo disponível pela casa O que é o pré-ciso fazer para ganhar? Acesse o site da Pixbet e cadastre-se; Depósito dinheiro na conta; O Banco Diário;

## **como ver minhas apostas no pixbet :sporting bet como funciona**

# **Empleados de la cadena de noticias nacionales de Suecia, TV4, reciben instrucciones de ocultar su afiliación**

Se informa que los empleados 2 de TV4 han recibido instrucciones de evitar usar ropa o insignias que muestren el logotipo de su empleador en público, 2 debido a un riesgo de seguridad percibido. Esta medida se produce en respuesta a un aumento de las amenazas contra 2 la estación y sus reporteros, luego de que el programa de investigación Kalla Fakta acusara al Partido Democrático de Suecia 2 (segunda fuerza política del país) de operar una red amplia y anónima de cuentas de redes sociales, con el fin 2 de atacar a sus oponentes políticos y a los medios de comunicación.

Suecia es una de las democracias más fuertes del 2 mundo, con niveles muy altos de confianza en sus medios y en sus instituciones políticas. Sin embargo, los periodistas que 2 cubren la política nacional ahora temen por su seguridad.

#### **Un iceberg de desinformación y odio**

La investigación de TV4 sugiere que esto 2 solo es la punta del iceberg de una campaña más

amplia de desinformación y odio ultranacionalista, que se orquesta desde 2 las oficinas públicas de un partido que es esencial para la coalición gobernante. Los estrategas del partido también se han 2 visto coordinando ataques secretos contra oponentes políticos, incluidos conservadores considerados insuficientemente leales a la causa de los Demócratas de Suecia.

### **Un 2 ataque a la legitimidad de los medios de comunicación**

Lo más sorprendente no fueron las revelaciones sobre las cuentas anónimas, sino 2 la respuesta del líder de los Demócratas de Suecia, Jimmie Åkesson, en un discurso supuestamente dirigido a la nación. No 2 solo se negó a disculparse, sino que también atacó a los medios de comunicación. El programa entero, afirmó, era desinformación; 2 parte de una "operación de influencia interna masiva" impulsada por el "establishment de izquierda-liberal" con un plan secreto para "desmoralizar" 2 a los votantes de extrema derecha antes de las elecciones al Parlamento Europeo.

Esta es una nueva y peligrosa etapa para 2 la democracia sueca. Al lanzar un ataque frontal a la legitimidad de los medios de comunicación, la extrema derecha ha 2 elevado el nivel de confrontación en el futuro de la estabilidad de la democracia sueca.

Author: condlight.com.br Subject: como ver minhas apostas no pixbet Keywords: como ver minhas apostas no pixbet Update: 2024/6/29 21:45:02